$\blacksquare$  . The contract of the contract of the contract of the contract of the contract of the contract of the contract of the contract of the contract of the contract of the contract of the contract of the contract of the dotted lines denote the input test pattern, and the solid lines the output test pattern.

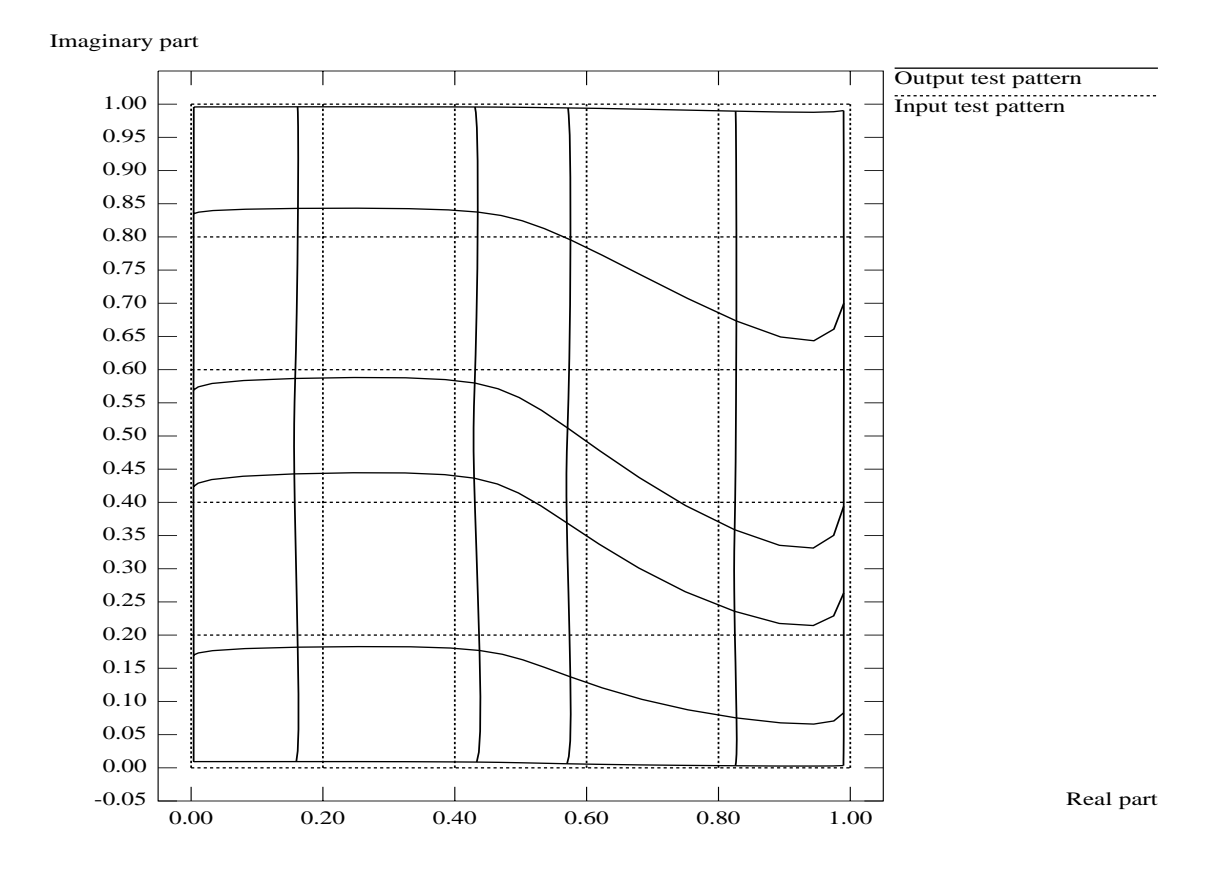

A ILMAN AVI A IN MUMMI LVIIVIMIKUVIVII MVIIVIIIMIIVV VI VIIV N AS N SVVUI IJI TIIIMMVI IJVUIII ing pattern  $\#1$  in Fig. 14(a), Target: Learning pattern  $\#2$  in Fig. 14(b)). The 12 dotted lines denote the input test pattern, and the solid lines the output test pattern.

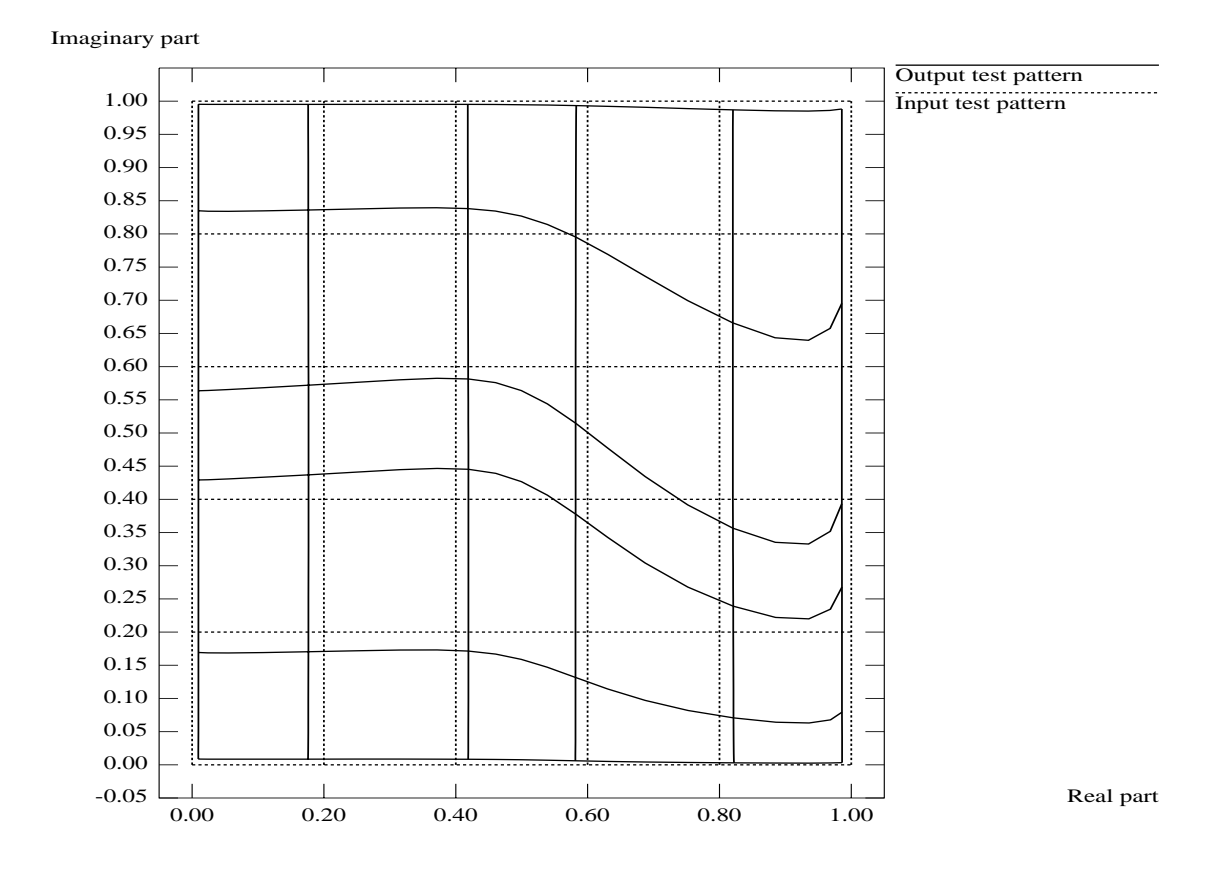

Figure 16: (a) The usual generalization performance of the 1-6-1 Complex-BP (Input:  $\mathbf{A}$  , and  $\mathbf{A}$  , and  $\mathbf{A}$  , and  $\mathbf{A}$  , and  $\mathbf{A}$  , and  $\mathbf{A}$  , and  $\mathbf{A}$  , and  $\mathbf{A}$  , and  $\mathbf{A}$  , and  $\mathbf{A}$  , and  $\mathbf{A}$  , and  $\mathbf{A}$  , and  $\mathbf{A}$  , and  $\mathbf{A}$  , and  $\mathbf{A}$  , dotted lines denote the input test pattern, and the solid lines the output test pattern.

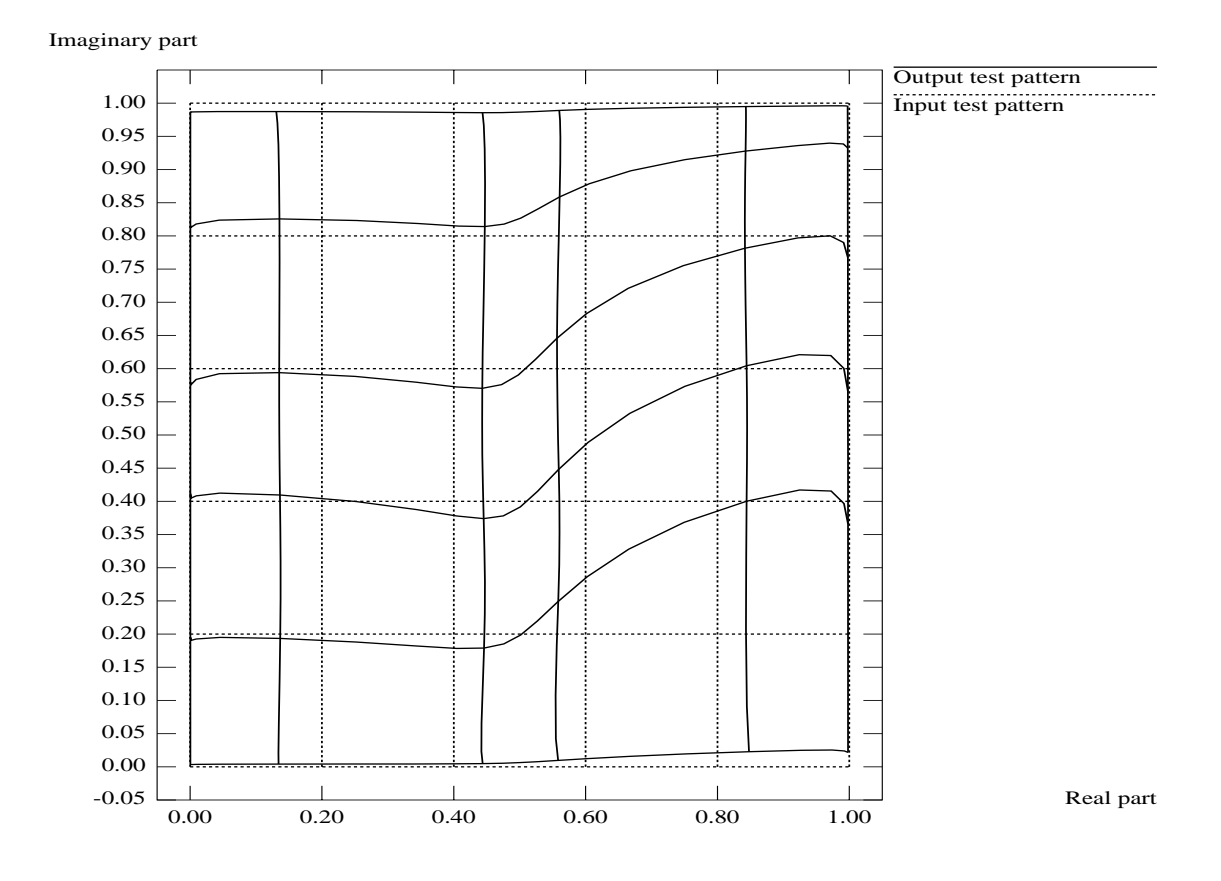

Figure 16: (b) The usual generalization performance of the 2-12-2 Real-BP (Input: Learning pattern  $\#2$  in Fig. 14(b), Target: Learning pattern  $\#1$  in Fig. 14(a)). The 12 dotted lines denote the input test pattern, and the solid lines the output test pattern.

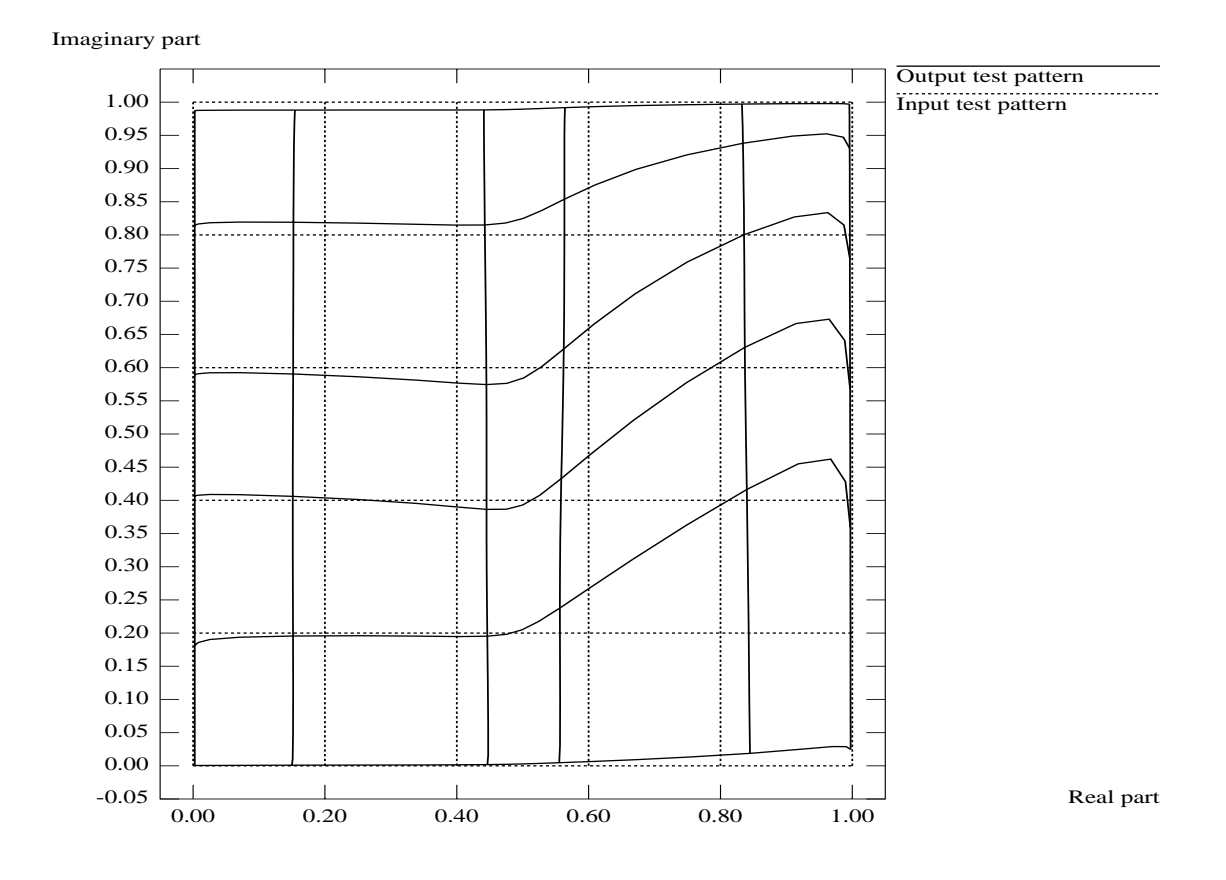

Figure 17: An image of the error back propagation in the Complex-BP. The meanings of the symbols are as follows:  $x = \Delta \gamma_n^R$ ,  $y = \Delta \gamma_n^I$ ,  $a = \Delta v_{nm}^R$ ,  $b = \Delta v_{nm}^I$ ,  $c = \beta_m$ ,  $h = |H_m|$ .

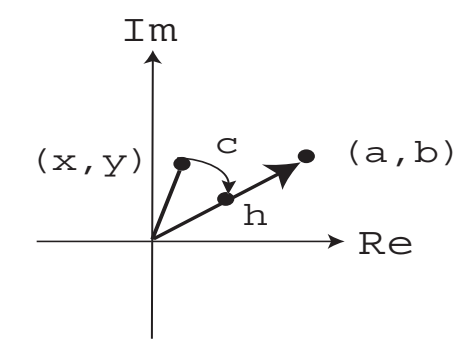

Figure 18: An image of the error back propagation in the Real-BP. The meanings of the symbols are as follows:  $a=\Delta\gamma_n, b=\Delta v_{mn}, h=H_m.$ 

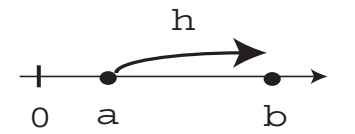

Figure 19: Factors to determine the magnitude of change of learnable parameters. The starting point of an arrow refers to a determination factor of the end point.

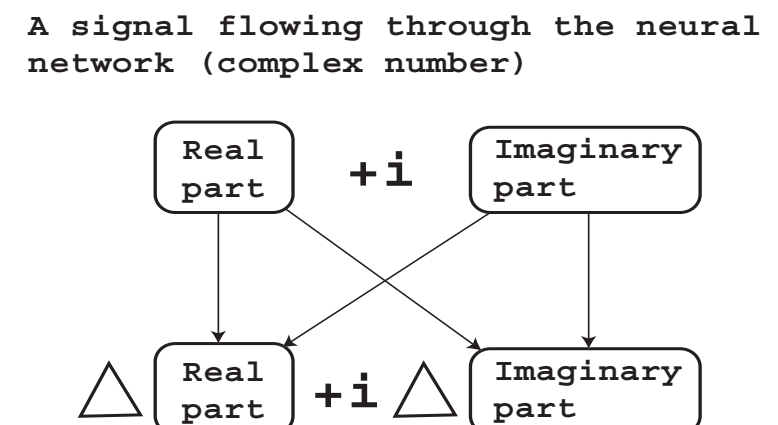

**A magnitude of change of a learnable parameter (complex number)**

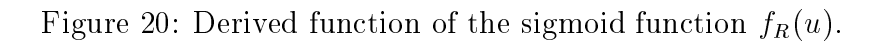

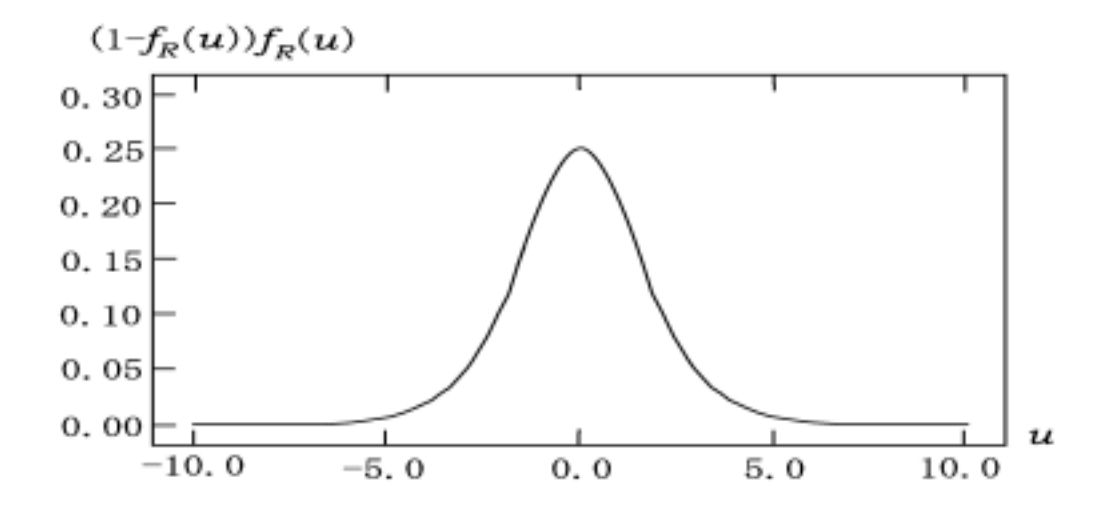

Figure 21: Learning and test patterns used in the mathematical analysis of the behavior of a Complex-BP network which has learned the counterclockwise rotation of the points in the complex plane by  $\alpha$  radians around the origin. The circles, triangles, and squares (black or white) have the same meanings as in Figure 8, and  $C = \alpha$  and  $D = \phi$ .

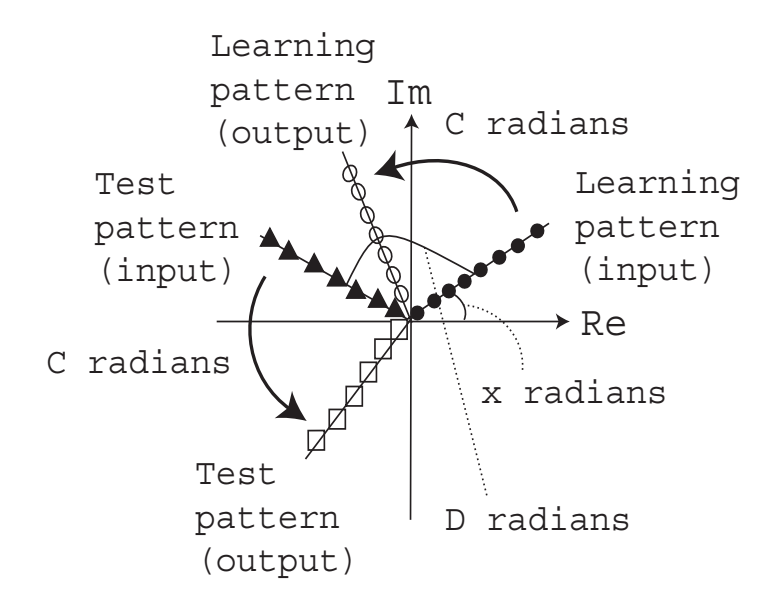

Figure 22: Learning and test patterns used in the mathematical analysis of the behavior of a Complex-BP network which has learned the similarity transformation with the similitude ratio  $\beta$  in the complex plane. The circles, triangles, and squares (black or white) have the same meanings as in Figure 8, and  $B = \beta$  and  $D = \phi$ .

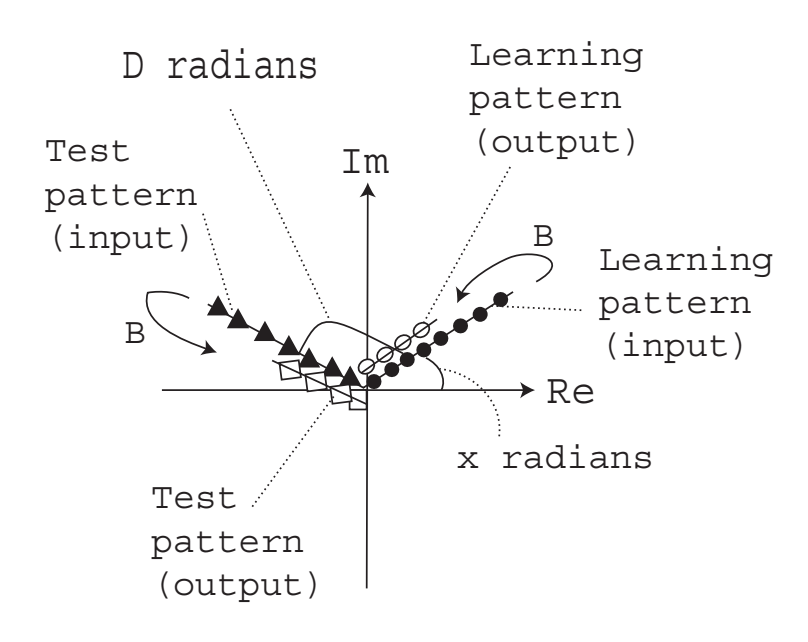

Figure 23: Learning and test patterns used in the mathematical analysis of the behavior of a Complex-BP network which has learned the parallel displacement of the points with the parallel displacement vector  $\gamma$  in the complex plane. The circles, triangles, and squares (black or white) have the same meanings as in Figure 8, and  $C = \gamma$  and  $D = \phi$ .

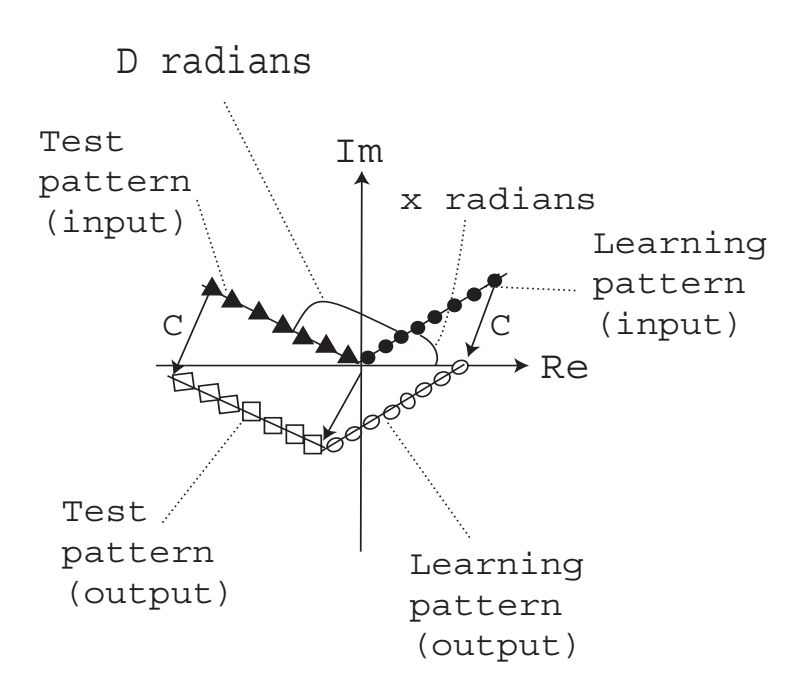